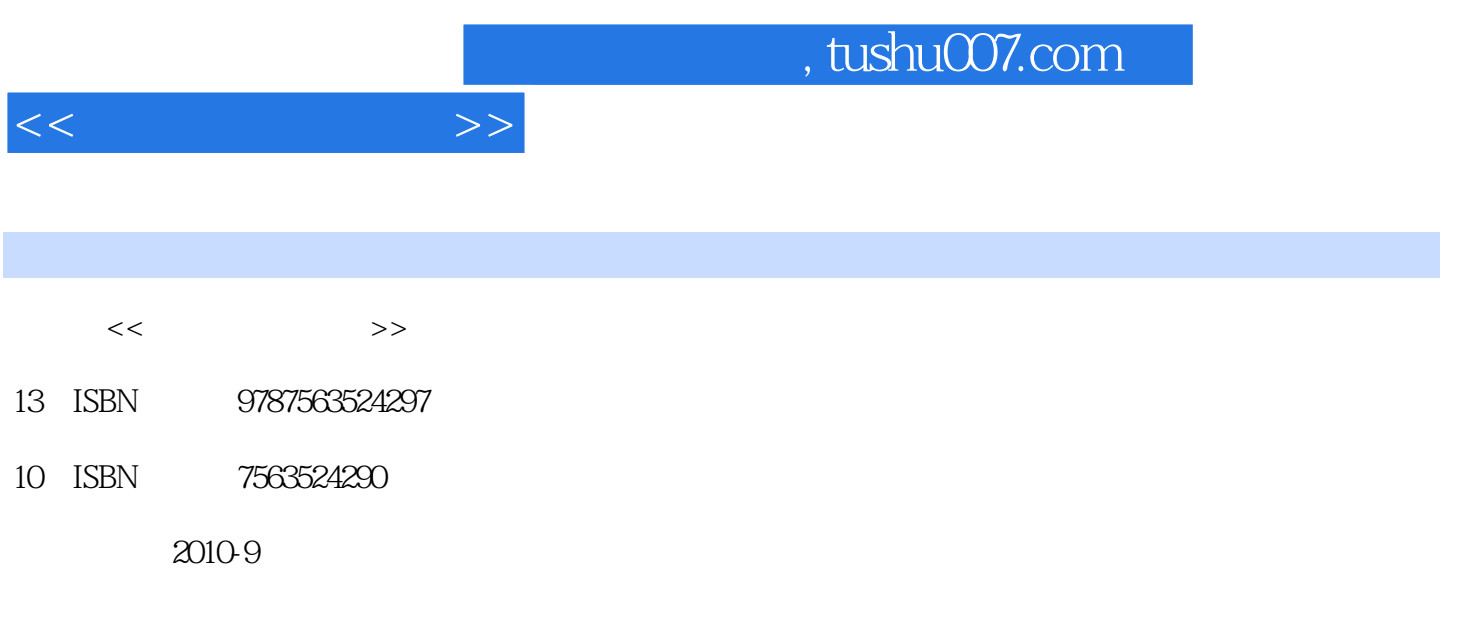

PDF

更多资源请访问:http://www.tushu007.com

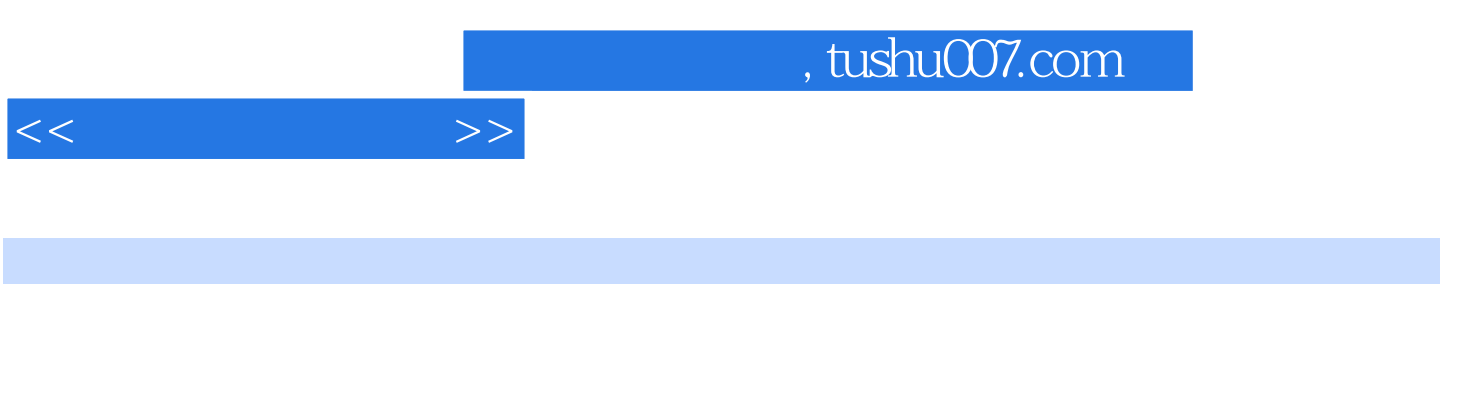

全书共9章,主要内容包括:信息与计算机系统概述 Office 2003

Internet

 $<<$ 

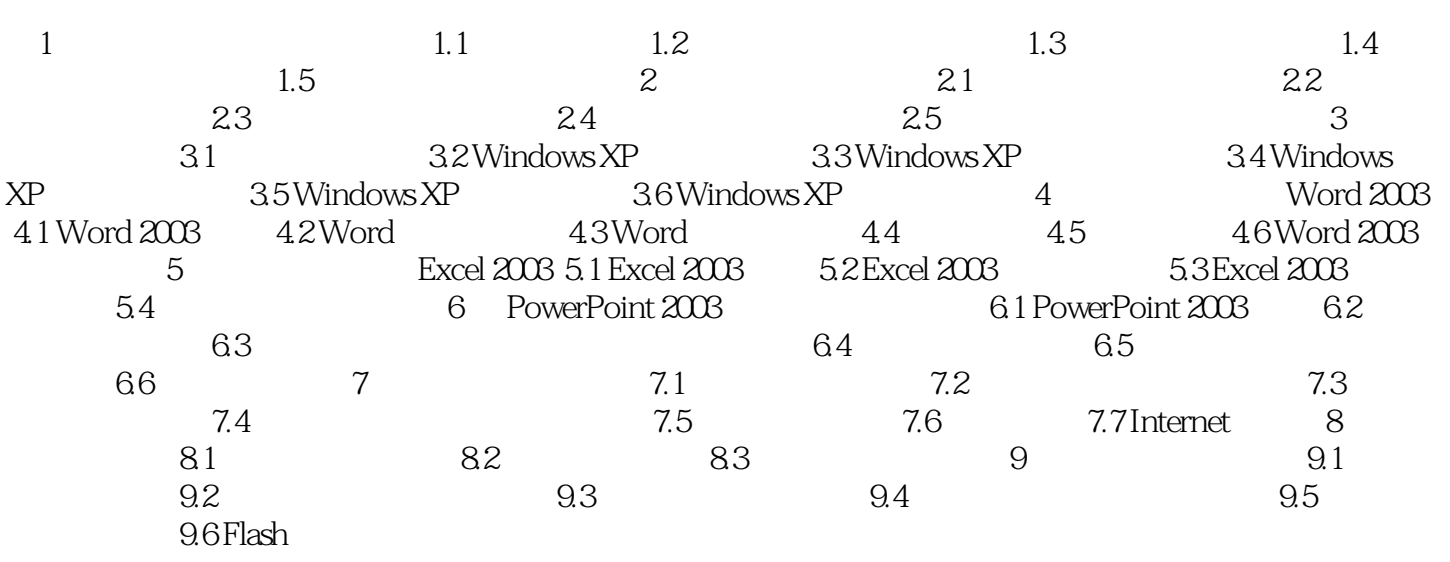

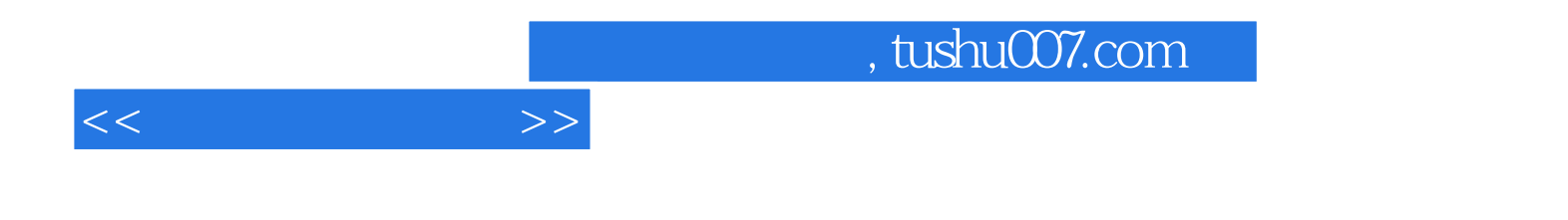

本站所提供下载的PDF图书仅提供预览和简介,请支持正版图书。

更多资源请访问:http://www.tushu007.com